## **Sql The Comprehensive Beginner S Guide To Learn Sql With Practical Examples | 9f29490ee65d756d015bcb168d661f62**

Beginning Microsoft SQL Server 2008 ProgrammingAndroid Programming for BeginnersBeginning SQL Server Reporting ServicesSQL For Beginners SQL Made EasySQLProgrammingLearning SQLSQL: A Beginner's Guide, Fourth EditionBeginning SQLT-SQL FundamentalsThe Art of SQLSQL BootcampBeginning Microsoft SQL Server 2012 ProgrammingSQL For BeginnersSQL QuickStart GuideSQL Database for BeginnersComputer Programming for BeginnersSQL Computer Programming for BeginnersProgramming for BeginnersSQL for MySQL DevelopersDatabases A Beginner's GuideSQL for BeginnersComputer Programming and Cyber Security for BeginnersSQLPractical SQLConquering BabelSQLSQLSQLProgramming for BeginnersSQLSQL Queries for Mere MortalsSQL CookbookData AnalyticsSQL for BeginnersUnderstanding the New SQLCoding Languages for Absolute BeginnersA Guide to the SQL StandardSQL Practice ProblemsJoe Celko's SQL Puzzles and Answers

## **[Beginning Microsoft SQL Server 2008 Programming](http://beenews.com/cgi-bin/pdf.php?article=sql%20the%20comprehensive%20beginner%20s%20guide%20to%20learn%20sql%20with%20practical%20examples%20pdf&code=46eb26405c520e7b665151e025c527e6)**

SQL: The Ultimate Beginners Guide - Learn SQL Today Learning the SQL language can be laborious and tedious, but if you have genuine interest in learning a new language and updating your skills, it could be relatively easy. In this book, all the basic information that you need to learn as a beginner are presented. All you have to do is to apply them. This book will serve as an essential guide for you, as a SQL beginner. In addition, the concepts of SQL are laid out in a simple, concise language and instructions to help you learn the steps properly. Specific examples and sample tables is showcased to help you practice most of the SQL queries.

#### **[Android Programming for Beginners](http://beenews.com/cgi-bin/pdf.php?article=sql%20the%20comprehensive%20beginner%20s%20guide%20to%20learn%20sql%20with%20practical%20examples%20pdf&code=46eb26405c520e7b665151e025c527e6)**

Get up to speed on the extensive changes to the newest release of Microsoft SQL Server The 2012 release of Microsoft SQL Server changes how you develop applications for SQL Server. With this comprehensive resource, SQL Server authority Robert Vieira presents the fundamentals of database design and SQL concepts, and then shows you how to apply these concepts using the updated SQL Server. Publishing time and date with the 2012 release, Beginning Microsoft SQL Server 2012 Programming begins with a quick overview of database design basics and the SQL query language and then quickly proceeds to show you how to implement the fundamental concepts of Microsoft SQL Server 2012. You'll explore the key additions and changes to this newest version, including conditional action constructs, enhanced controls for results paging, application integration with SharePoint and Excel, and development of BI applications. Covers new features such as SQL Azure for cloud computing, client-connectivity enhancements, security and compliance, data replication, and data warehouse performance improvements Addresses essential topics including managing keys, writing scripts, and working with store procedures Shares helpful techniques for creating and changing tables, programming with XML, and using SQL Server Reporting and Integration Services Beginning Microsoft SQL Server 2012 Programming demystifies even the most difficult challenges you may face with the new version of Microsoft SQL Server.

## **[Beginning SQL Server Reporting Services](http://beenews.com/cgi-bin/pdf.php?article=sql%20the%20comprehensive%20beginner%20s%20guide%20to%20learn%20sql%20with%20practical%20examples%20pdf&code=46eb26405c520e7b665151e025c527e6)**

In the last few decades, many programming languages have been developed, and there are only some that have stuck around. Some examples are C, which is a popular server development and operating system for embedded systems. When it comes to databases, the Structured Query Language (SQL) has been around since the 1970s. You can use SQL to create, generate, manage and manipulate from relational databases. Most businesses prefer to use a relational database since it can store hundreds and thousands of rows of data. In this book, you will gather information about what SQL is and why it is important to learn SQL. This book also covers some of the basic commands that are used in SQL and explains how you can use those commands to manipulate information in tables and datasets. This book covers information on different data types, operators, and functions you can use to work with data and analyze data. You should continue to practice if you want to master SQL. It is okay not to know what code to use when you start learning to code in a language. It is only when you practice that you will know where you should apply a specific operator or function. So start learning to be a master of SQL and grab this book to start your journey!

## **[SQL For Beginners SQL Made Easy](http://beenews.com/cgi-bin/pdf.php?article=sql%20the%20comprehensive%20beginner%20s%20guide%20to%20learn%20sql%20with%20practical%20examples%20pdf&code=46eb26405c520e7b665151e025c527e6)**

The Most Complete and Practical Guide to MySQL Version 5's Powerful SQL Dialect MySQL version 5 offers a SQL dialect with immense power. In SQL for MySQL Developers, Rick F. van der Lans helps you master this version ofSQL and take advantage of its full potential. Using case study examplesand hands-on exercises, van der Lans illuminates every key concept technique, and statement-including advanced features that make iteasier to create even the most complex statements and programs. Drawing on decades of experience as an SQL standards team member and enterprise consultant, he reveals exactly why MySQL's dialect works as it does–and how to get the most out of it. You'll gain powerful insight into everything from basic queries to stored procedures, transactions to data security. Whether you're a programmer, Web developer, analyst, DBA, or database user, this book can take you from "apprentice" to true SQL expert. If you've used SQL in older versions of MySQL, you'll become dramatically more effective-and if you're migrating from other database platforms, you'll gain practical mastery fast.

## **[SQL](http://beenews.com/cgi-bin/pdf.php?article=sql%20the%20comprehensive%20beginner%20s%20guide%20to%20learn%20sql%20with%20practical%20examples%20pdf&code=46eb26405c520e7b665151e025c527e6)**

Have you always wondered what you can do with the large volumes of data you have collected? Do you want to know if you can use this data to obtain some insights about your life or your business? If you answered yes to these questions, you have come to the right place.Data analytics and data science have taken the world by a storm. People have been using data analytics to improve their businesses and their lives. Data analytics helps you obtain some insight from the collected data. These insights will help you make the right decisions about any issues or problems that you are facing. So, what is data analytics? Over the course of the book, you will learn more about data analytics. You will also gather information on: - What Data Science is and the skills that one needs to develop to become a data scientist- Big Data and its benefits - What is data and how it can be used to obtain insights- The different types of data analytics- What is Data Visualization- How to interpret data- What are data mining and the different algorithms used for data mining-Some data mining tools and their advantages- What is data integration and the processYou will also gather information about some applications of data analytics. If you want to learn the basics of data analytics, grab a copy of the book now

## **[Programming](http://beenews.com/cgi-bin/pdf.php?article=sql%20the%20comprehensive%20beginner%20s%20guide%20to%20learn%20sql%20with%20practical%20examples%20pdf&code=46eb26405c520e7b665151e025c527e6)**

Joe Celko's SQL Puzzles and Answers, Second Edition, challenges you with his trickiest puzzles and then helps solve them with a variety of solutions and explanations. Author Joe Celko demonstrates the thought processes that are involved in attacking a problem from an SQL perspective to help advanced database programmers solve the puzzles you frequently face. These techniques not only help with the puzzle at hand, but also<br>help develop the mindset needed to solve the many difficult SQL puzzles you face

dozens of new solutions to puzzles; and new chapters on temporal query puzzles and common misconceptions about SQL and RDBMS that leads to problems. This book is recommended for database programmers with a good knowledge of SQL. A great collection of tricky SQL puzzles with a variety of solutions and explanations Uses the proven format of puzzles and solutions to provide a user-friendly, practical look into SQL programming problems - many of which will help users solve their own problems New edition features: Many new puzzles added!, Dozens of new solutions to puzzles, and using features in SQL-99, Code is edited to conform to SQL STYLE rules, New chapter on temporal query puzzles, New chapter on common misconceptions about SQL and RDBMS that leads to problems

#### **[Learning SQL](http://beenews.com/cgi-bin/pdf.php?article=sql%20the%20comprehensive%20beginner%20s%20guide%20to%20learn%20sql%20with%20practical%20examples%20pdf&code=46eb26405c520e7b665151e025c527e6)**

This comprehensive introduction to SQL Server begins with an overview of database design basics and the SQL query language along with an indepth look at SQL Server itself Progresses on to a clear explanation of how to implement fundamental concepts with the new 2008 version of SQL Server Discusses creating and changing tables, managing keys, writing scripts, working with stored procedures, programming with XML, using SQL Server Reporting and Integration Services, and more Features updated and new material, including new examples using Microsoft's AdventureWorks sample database

#### **[SQL: A Beginner's Guide, Fourth Edition](http://beenews.com/cgi-bin/pdf.php?article=sql%20the%20comprehensive%20beginner%20s%20guide%20to%20learn%20sql%20with%20practical%20examples%20pdf&code=46eb26405c520e7b665151e025c527e6)**

Practical SQL is a pragmatic guide to analysing data sets using SQL, the programming language that powers the world's most popular database applications. The book focuses on finding the story that a data set tells and discovering the information in data sets, using the PostgreSQL database as its primary tool. Practical SQL is ideal for those who need a tool to find meaning in data: A marketing department staffer analysing the results of a customer survey; a student analysing a data set as part of a research project; even a journalist building a data set to investigate a government agency.

## **[Beginning SQL](http://beenews.com/cgi-bin/pdf.php?article=sql%20the%20comprehensive%20beginner%20s%20guide%20to%20learn%20sql%20with%20practical%20examples%20pdf&code=46eb26405c520e7b665151e025c527e6)**

You Are About To Learn How To Use SQL Programming Language Like A Pro Even If You've Never Used It Before! With so many programming languages out there, it is easy to feel overwhelmed on which programming language to learn next. Let me help you make that decision. Every website, computer system or web application relies on data and will have a database. This means learning about these is without doubt an invaluable skill that you MUST learn. That's where SQL comes in to take your ability to make sense of data from zero to levels you've never thought possible So if you've been hearing about data, databases and SQL but couldn't make out what they all stand for, why they are important and what they do, this book is for you.It is a complete guide to SQL. Say goodbye to the fragmented, and incomplete online tutorials that you've found that don't walk you by the hand to get an insider look into SQL. And even if you've just found a job that requires you to learn SQL, you will find this book handy in getting you to start using SQL as if you've known it for years! If you don't have the time and money to waste learning SQL in a formal class setting or in online courses, this book will be sufficient to get you to understand SQL to a level where you can use it effectively at a beginner, intermediate and advanced level. In it, you will: 1: Get a comprehensive understanding of databases, including the different types of databases, their pros and cons so that you have a good understanding of where SQL comes in 2: Get an insider understanding of relational database management system 3: Understand how to set up one of the leading database management systems 4: Understand SQL syntax like the pros do 5: Gather a comprehensive understanding of various data types in SQL 6: Understand SQL operators comprehensively 7: Know how to work with SQL databases effectively to make them do whatever you want 8: Know how to make use of SQL tables effectively 9: Get an insider understanding of SQL SELECT Query 10: Clearly understand SQL clauses 11: Clearly understand how to order SQL database contents 12: Learn the craft of SQL injections 13: Find several exercises to help you practice what you've learned 14: And much more!

## **[T-SQL Fundamentals](http://beenews.com/cgi-bin/pdf.php?article=sql%20the%20comprehensive%20beginner%20s%20guide%20to%20learn%20sql%20with%20practical%20examples%20pdf&code=46eb26405c520e7b665151e025c527e6)**

Real-world practice problems to bring your SQL skills to the next level It's easy to find basic SQL syntax and keyword information online. What's hard to find is challenging, well-designed, real-world problems--the type of problems that come up all the time when you're dealing with data. Learning how to solve these problems will give you the skill and confidence to step up in your career. With SQL Practice Problems, you can get that level of experience by solving sets of targeted problems. These aren't just problems designed to give an example of specific syntax, or keyword. These are the common problems you run into all the time when you deal with data. You will get real world practice, with real world data. I'll teach you how to "think" in SQL, how to analyze data problems, figure out the fundamentals, and work towards a solution that you can be proud of. It contains challenging problems, that hone your ability to write high quality SQL code. What do you get when you buy SQL Practice Problems? You get instructions on how set up MS SQL Server Express Edition 2016 and SQL Server Management Studio 2016, both free downloads. Almost all the SQL presented here works for previous versions of MS SQLServer, and any exceptions are highlighted. You'll also get a customized sample database, with video walk-through instructions on how to set it up on your computer. And of course, you get the actual practice problems - 57 problems that you work through step-by-step. There are targeted hints if you need them that help guide you through the question. For the more complex questions there are multiple levels of hints. Each answer comes with a short, targeted discussion section with alternative answers and tips on usage and good programming practice. What kind of problems are there in SQL Practice Problems? SQL Practice Problems has data analysis and reporting oriented challenges that are designed to step you through introductory, intermediate and advanced SQL Select statements, with a learn-by-doing technique. Most textbooks and courses have some practice problems. But most often, they're used just to illustrate a particular piece of syntax, with no filtering on what's most useful. What you'll get with SQL Practice Problems is the problems that illustrate some the most common challenges you'll run into with data, and the best, most useful techniques to solve them. These practice problems involve only Select statements used for data analysis and reporting, and not statements to modify data (insert, delete, update), or to create stored procedures. About the author: Hi my name is Sylvia Moestl Vasilik. I've been a database programmer and engineer for more than 15 years, working at top organizations like Expedia, Microsoft, T-Mobile, and the Gates Foundation. In 2015, I was teaching a SQL Server Certificate course at the University of Washington Continuing Education. It was a 10 week course, and my students paid more than \$1000 for it. My students learned the basics of SQL, most of the keywords, and worked through practice problems every week of the course. But because of the emphasis on getting a broad overview of all features of SQL,<br>we didn't spend enough time on the types of SQL that's used 95% of the time-int over, some of my students emailed me to ask where they could get more practice. That's when I was inspired to start work on this book.

## **[The Art of SQL](http://beenews.com/cgi-bin/pdf.php?article=sql%20the%20comprehensive%20beginner%20s%20guide%20to%20learn%20sql%20with%20practical%20examples%20pdf&code=46eb26405c520e7b665151e025c527e6)**

The Essential Guide to Learn SQL FAST! This book is the essential guide for everyone wanting to build a strong foundation in SQL. Including proven steps to learn the essentials of SQL Programming, thise guide will get you coding fast! It highlights important concepts and strategies that will take you from being a complete beginner to a confident programmer. It aims to provide a solid foundation for those wanting to become fully proficient in SQL. Inside this guidebook you are going to learn everything that you need to know to become an expert in SQL. Some of the topics that we will<br>explore inside include: \*The basics of starting with SQL \*Some of the commands objects inside the database \* How to complete database normalization \* How to manipulate your data inside SQL. \* How to manage transactions \* How to get the right results through your queries. \* How to categorize your information. \* How to create tables. and much more! So when you are ready to set up your own database and want to get things in order with the best system around, SQL is waiting for you!

## **[SQL Bootcamp](http://beenews.com/cgi-bin/pdf.php?article=sql%20the%20comprehensive%20beginner%20s%20guide%20to%20learn%20sql%20with%20practical%20examples%20pdf&code=46eb26405c520e7b665151e025c527e6)**

Ready to become a web developer but not sure where to start? Learn the basics of web design in one afternoon. This handy quidebook is designed to give anyone a solid foundation in web development by introducing you to the three most popular web development languages used today. Whether you're a first-time coder or shifting gears from software to web development, Programming: Computer Programming For Beginners: Learn The Basics Of HTML5, JavaScript & CSS offers all the basics you need to make web pages including: - A brief introduction to Web Development - How to create a basic web page with HTML5 - How to use CSS to style pages -Loads of tips, tricks, and answers to frequently asked questions -How to make pages interactive using JavaScript -Reference tables and lists for common elements and attributes You'll start with a brief introduction into the world of web design. Chapter by chapter, Joseph Conner guides you through the basics of each language. Along the way, you get plenty of insider tips and detailed explanations about the pros and cons of each language. Connor also points out best practices that will help ensure your code is up to speed. By the end of this short guidebook, you'll have a sturdy foundation to build on and a basic understanding of how HTML, CSS, and JavaScript are used together to create stylish, interactive web pages. Start building your web development skills today with Programming: Computer Programming For Beginners: Learn The Basics Of HTML5, JavaScript & CSS.

#### **[Beginning Microsoft SQL Server 2012 Programming](http://beenews.com/cgi-bin/pdf.php?article=sql%20the%20comprehensive%20beginner%20s%20guide%20to%20learn%20sql%20with%20practical%20examples%20pdf&code=46eb26405c520e7b665151e025c527e6)**

SQL - The Complete Beginner's Guide! In this book we will introduce you to MySQL as well as some great tools you can download for free that will allow you to develop databases and entire web sites on your computer. We will introduce you to MySQL and through simple language give you the foundation you need to advance to more complicated projects. If you have ever used or try to use books explaining MySQL before and are just confused as hell don't worry this book is totally different. I explain everything that you need to know and give you pictures, descriptions and even sample code you can use to get started. Python - The Complete Beginner's Guide! If you are new to programming with Python and are looking for a solid introduction, this is the book for you. Developed by computer science instructors, books in the "for the absolute beginner" series teach the principles of programming through simple game creation. You will acquire the skills that you need for practical Python programming applications and will learn how these skills can be put to use in real-world scenarios. Throughout the chapters, you will find code samples that illustrate concepts presented. At the end of each chapter, you will find a complete game that demonstrates the key ideas in the chapter, a summary of the chapter, and a set of challenges that tests your newfound knowledge. By the time you finish this book, you'll be well versed in Python and be able to apply the basic programming principles you've learned to the next programming language you tackle. Take Action Today and Learn SQL & PYTHON in no time! Click the "Buy now with 1-Click" to the right and get this guide immediately.

#### **[SQL For Beginners](http://beenews.com/cgi-bin/pdf.php?article=sql%20the%20comprehensive%20beginner%20s%20guide%20to%20learn%20sql%20with%20practical%20examples%20pdf&code=46eb26405c520e7b665151e025c527e6)**

Are you looking for a dynamic and workable programming language? Have you tried a few but none seem to work to your liking? Have you considered SQL? There are literally thousands of programming languages available in today's market, ranging from the simple to the infinitely complex. As a beginner you probably want something that is easy to use and to get your head around and SQL, or Structured Query Language, could be the answer. Inside the pages of SQL: The Ultimate Beginners, Intermediate & Expert Guide to Learn SQL Programming Step by Step, you'll find a comprehensive guide to get you started & is ideal for helping you with a range of intermediate skills including chapters on: Book 1 - Data definition language - SQL joins and union - Ensuring data integrity - Database creation - Database administration - Modifying and controlling tables - And more Book 2 - A recap on the basics of SQL - An easy guide to installing and configuring SQL - Data types and their functions - Encrypting, creating and indexing views - Getting the most out of stored routines and functions - The benefits of normalizing your data - And more Book 3 - How to access databases using ODBC and JDBC - Quick and easy mapping - How to combine JSON and SQL - Ways to develop procedural capabilities - Simplifying advanced interface methods - Tuning and compiling made easy - And more When searching for a programming language that is the right one for you, SQL is one of the best around for ease of use and flexibility for the beginner. And as this book has been written with the novice in mind, it means that you could soon be writing your own programs quickly and efficiently, building on your new skills with each passing chapter. Don't wait any longer and get your copy today.There really is no better way to get started with a programming language and you'll be amazed how fast you will learn with SQL!

## **[SQL QuickStart Guide](http://beenews.com/cgi-bin/pdf.php?article=sql%20the%20comprehensive%20beginner%20s%20guide%20to%20learn%20sql%20with%20practical%20examples%20pdf&code=46eb26405c520e7b665151e025c527e6)**

This unique introductory SQL tutorial provides easy-to-understand SQL instructions and allows you to practice what you are learning by using examples in each chapter. After reading this easy guide, you will create your own unique tables and perform selects, inserts, updates, deletes, and drops on your tables. Enjoy your reading!Get your copy now. Book Objectives: The following are the objectives of this book: To help you understand SQL (Structured Query Language) in detail. To help you transition from SQL Beginner to a Professional. To help you understand how to use SQL for storage, manipulation and retrieval of data in various relational database management systems. Who this Book is for? The author targets the following groups of people: Anybody who is a complete beginner to SQL. Anybody in need of advancing their SQL skills. Professionals in data science, and computer programming. Professors, lecturers or tutors who are looking to find better ways to explain SQL programming to their students in the simplest and easiest way. Students and academicians, especially those focusing on SQL programming, computer science and Databases development. What do you need for this Book? Your computer should be installed with the following: A database management system such as MySQL or SQL Server. XAMPP or WampServer. What is inside the book? GETTING STARTED WITH SQL. CREATING A DATABASE. CREATING TABLES. SQL CONSTRAINTS. SELECT. DELETING RECORDS. SQL JOINS. DATE AND TIME. SQL UNIONS. MYSQL TRANSACTIONS. SQL VIEWS. TEMPORARY TABLES. CLONING TABLES. SQL SUBQUERIES. SEQUENCES. SQL ALIASES. SQL INJECTION. From the back cover: This guide is a complete introduction to SQL, with concise and practical examples in each chapter. It covers the essentials for working with SQL. By building a database that is used throughout the book, it becomes easier to grasp the concepts by working with the same data throughout instead of wasting time trying to comprehend the schema before looking at the problem itself. The book is a quick, and an easy read. It can be completed in one week. After reading it you will be ready to design your database. The book has been grouped into chapters, with each chapter exploring a different feature of SQL. The author has provided SQL codes, each code performing a different task. Corresponding explanations have also been provided alongside each piece of code to help the reader understand the meaning of the various lines of the code. Besides this, screenshots showing the output that each code should return have been given. The author has used a simple language to make it easy even for beginners to understand.

## **[SQL Database for Beginners](http://beenews.com/cgi-bin/pdf.php?article=sql%20the%20comprehensive%20beginner%20s%20guide%20to%20learn%20sql%20with%20practical%20examples%20pdf&code=46eb26405c520e7b665151e025c527e6)**

Essential Database Skills--Made Easy! Learn standard database design and management techniques applicable to any type of database. Featuring clear examples using both Microsoft Access and Oracle, Databases: A Beginner's Guide begins by showing you how to use Structured Query Language (SQL) to create and access database objects. Then, you'll discover how to implement logical design using normalization, transform the logical design into a physical database, and handle data and process modeling. You'll also get details on database security, online analytical processing (OLAP), connecting databases to applications, and integrating XML and object content into databases. Designed for Easy Learning Key Skills & Concepts--Chapter-opening lists of specific skills covered in the chapter Ask the Expert--Q&A sections filled with bonus information and helpful tips Try This--Hands-on exercises that show you how to apply your skills Notes--Extra information related to the topic being covered Self Tests--Chapter-ending quizzes to test your knowledge

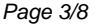

## **[Computer Programming for Beginners](http://beenews.com/cgi-bin/pdf.php?article=sql%20the%20comprehensive%20beginner%20s%20guide%20to%20learn%20sql%20with%20practical%20examples%20pdf&code=46eb26405c520e7b665151e025c527e6)**

## **[SQL Computer Programming for Beginners](http://beenews.com/cgi-bin/pdf.php?article=sql%20the%20comprehensive%20beginner%20s%20guide%20to%20learn%20sql%20with%20practical%20examples%20pdf&code=46eb26405c520e7b665151e025c527e6)**

The BestComputer Programming Books for BeginnersIn today's modern and digital generation, the computer is widely used in different sectors.<br>Well, do you want to enhance your computer programming skills? Then, you are in th you with your computer programming needs.These books will offer you step by step guide to learn more about coding and programming languages. 1. Python Programming for Beginners This book can be your easy guide to understand coding language, Python programming, and data analysis with tricks and tools. It comes with 11 chapters that will teach you about python programming. 2. Python Machine Learning It can be your essential book to know about artificial intelligence, neural network, mastering, and deep learning about the fundamentals of ML with Python. It consists of 12 chapters that will help you hone your skills and knowledge about machine learning. 3. Linux for Beginners Are you looking for a practical Linux operating system guide? This book is for you. It contains 13 chapters that will guide you about the Linux operating system. It also has programming tools for configuration, installation, and command-line and tips on security and hacking. 4. SQL Computer Programming for Beginners This book is helpful for you to understand the fundamentals of SQL programming. It has 17 chapters that will guide you about the course. It can be a comprehensive and easy book to help beginners improve their skills in SQL computer programming. It will help you learn about practical exercise, SQL constraints, data types, and more. It can be your complete guide about the SQL basics. With these books, you can make the best of your computer programming learning and experience. These books can be a good investment for your computer programming needs. What are you waiting for? Purchase yours today!

#### **[Programming for Beginners](http://beenews.com/cgi-bin/pdf.php?article=sql%20the%20comprehensive%20beginner%20s%20guide%20to%20learn%20sql%20with%20practical%20examples%20pdf&code=46eb26405c520e7b665151e025c527e6)**

This fully revised, self-paced learning tool lays out all the necessary steps to quickly and easily start writing SQL programs Thoroughly updated to reflect the most recent ANSI/ISO standard, SQL: A Beginner's Guide, Fourth Edition will get you up-and-running with SQL programming right away. Clear tutorials, annotated code, and proven instructional tools guide you to easily performing queries and modifications, building databases, creating and reviewing embedded statements, troubleshooting system- and data-related problems, and much more. You will learn how to retrieve, insert, update, and delete database data, and perform management and administrative functions. The book also covers new features, including SQL/XML and the long-awaited temporal support Code examples are provided throughout along with notes on using them with the latest RDBMS software<br>versions such as MySQL 5.7, SQL Server 2014, and Oracle Database 12c. Platform-neutr product, and any SQL version Features hands-on exercises and self-tests that reinforce basic knowledge "Ask the Expert" sections throughout are filled with bonus information and useful tips

## **[SQL for MySQL Developers](http://beenews.com/cgi-bin/pdf.php?article=sql%20the%20comprehensive%20beginner%20s%20guide%20to%20learn%20sql%20with%20practical%20examples%20pdf&code=46eb26405c520e7b665151e025c527e6)**

Describes the basics of SQL, database design, and how to create a database using the SQL language.

#### **[Databases A Beginner's Guide](http://beenews.com/cgi-bin/pdf.php?article=sql%20the%20comprehensive%20beginner%20s%20guide%20to%20learn%20sql%20with%20practical%20examples%20pdf&code=46eb26405c520e7b665151e025c527e6)**

Learn all the Java and Android skills you need to start making powerful mobile applications with practical and actionable steps Key Features Kickstart your Android programming career, or just have fun publishing apps to the Google Play marketplace A first-principles introduction to Java, via Android, which means you'll be able to start building your own applications from scratch Learn by example and build four real-world apps and dozens of mini-apps throughout the book Book Description Are you trying to start a career in programming, but haven't found the right way in? Do you have a greatidea for an app, but don't know how to make it a reality? Or maybe you're just frustrated that in order to learn Android, you must know Java. If so, then this book is for you. This new and expanded second edition of Android Programming for Beginners will be your companion to create Android Pie applications from scratch. We will introduce you to all the fundamental concepts of programming in an Android context, from the basics of Java to working with the Android API. All examples use the up-to-date API classes, and are created from within Android Studio, the official Android development environment that helps supercharge your application development process. After this crash course, we'll dive deeper into Android programming and you'll learn how to create applications with a professional-standard UI through fragments and store your user's data with SQLite. In addition, you'll see how to make your apps multilingual, draw to the screen with a finger, and work with graphics, sound, and animations too. By the end of this book, you'll be ready to start building your own custom applications in Android and Java. What you will learn Master the fundamentals of coding Java for Android Pie Install and set up your Android development environment Build functional user interfaces with the Android Studio visual designer Add user interaction, data captures, sound, and animation to your apps Manage your apps' data using the built-in Android SQLite database Find out about the design patterns used by professionals to make top-grade applications Build, deploy, and publish real Android applications to the Google Play marketplace Who this book is for This book is for you if you are completely new to Java, Android, or programming and want to make Android applications. This book also acts as a refresher for those who already have experience of using Java on Android to advance their knowledge and make fast progress through the early projects.

#### **[SQL for Beginners](http://beenews.com/cgi-bin/pdf.php?article=sql%20the%20comprehensive%20beginner%20s%20guide%20to%20learn%20sql%20with%20practical%20examples%20pdf&code=46eb26405c520e7b665151e025c527e6)**

Updated for the latest database management systems -- including MySQL 6.0, Oracle 11g, and Microsoft's SQL Server 2008 -- this introductory guide will get you up and running with SQL quickly. Whether you need to write database applications, perform administrative tasks, or generate reports, Learning SQL, Second Edition, will help you easily master all the SQL fundamentals. Each chapter presents a self-contained lesson on a key SQL concept or technique, with numerous illustrations and annotated examples. Exercises at the end of each chapter let you practice the skills you learn. With this book, you will: Move quickly through SQL basics and learn several advanced features Use SQL data statements to generate, manipulate, and retrieve data Create database objects, such as tables, indexes, and constraints, using SQL schema statements Learn how data sets interact with queries, and understand the importance of subqueries Convert and manipulate data with SQL's built-in functions, and use conditional logic in data statements Knowledge of SQL is a must for interacting with data. With Learning SQL, you'll quickly learn how to put the power and flexibility of this language to work.

## **[Computer Programming and Cyber Security for Beginners](http://beenews.com/cgi-bin/pdf.php?article=sql%20the%20comprehensive%20beginner%20s%20guide%20to%20learn%20sql%20with%20practical%20examples%20pdf&code=46eb26405c520e7b665151e025c527e6)**

If you thought that storage and retrieval of data are challenging, especially when huge, then this is the book you have been waiting for. The book SQL is crucial for quiding you on how to maneuver through different tables within a given database! Inside this book, you will find an introduction to how to get started with SQL, which is Structured Query Language, created and designed to help in the storage of data in the form of tables. Learning about SQL begins with understanding a brief history and a precise definition of what it entails. SQL is a form of computer programming language but encompasses standard concepts suitable for both beginners and pros. The book henceforth highlights the benefits of SQL programming and why it is essential for all computer lovers. Also, inside, you will find the different types and forms of SQL and how to go about them. As a beginner, with limited or lack of experience in SQL, this book will act as a guide to take you through each step on how to become a pro. You will find a brief

introduction beginning with the basics accompanied by examples for you to understand better and in practical. Features and different statements of SQL are also included inside this book. As a way to venture deeper into SQL database systems, you will need to learn working filters crucial for IRS operations. There are different filters used, which include clauses, conditions, operators, and parentheses. As such, having this book plays a role in guiding beginners on how to go about learning SQL programming at a go. Like all programming languages, SQL also uses commands crucial for running instructions for different operations within the system. As such, inside is a detailed overview of basic commands as well as the functions used to run each query. That aside, having a general knowledge is often not beneficial unless put into practice. In this case, you have to practice put creating SQL database systems and tables as well as going ahead and inserting data into each field. Therefore, the book provides a step by step guide on how to create your first database and table while going forward and having your information saved in the system. The tutorial begins with the use of the SQL server management studio from the installation to the querying of data. Also included is the use of a command-line to go about writing instructions from creating an SQL database, table to the feeding of datasets, among other queries. Inside You Will Find: Benefits of working with databases especially for handling data in the form of tables Different types of SQL queries and an overview of server and client technologies in sharing of information Basic SQL programming commands and the functions used to execute various queries within the database system A step-bystep guide on how to create your first database and table using both the command line and the database system studio and much more If you want to get all of the information you have been looking for SQL programming, and you want to start using that information, then simply click the Buy Now Button on this page so that you can get started today!

## **[SQL](http://beenews.com/cgi-bin/pdf.php?article=sql%20the%20comprehensive%20beginner%20s%20guide%20to%20learn%20sql%20with%20practical%20examples%20pdf&code=46eb26405c520e7b665151e025c527e6)**

Want To Master The Basics Of SQL Programming In A Short Period? If so, you're in the right place! This book is exactly what you need. Plus FREE Bonus Material. If you've wanted to learn how to program using SQL you have probably thought it was a difficult and long process. This is actually not the case at all. SQL can be an extremely easy and straightforward process. The days of searching countless websites to find what you're looking for are over. With this book you will have everything you could possibly need, all in one place! What This Book Will Give You: SQL Basics For Beginners This book will take the process of programming and break it down into straightforward simple steps that anyone can follow along to. The Different Types Of Data This book will present all of the important data you need to know and will walk you through how to use it. The Common Errors This book will show you the most common errors you will experience and how to fix them and avoid them all together. What You Will Learn: The basics of SQL Normal vs Interactive mode How to create programs What are variables and strings How to use variables and strings The fundamental concepts SQL sequences What are lists The different types of data Mutable and immutable objects The most common errors and how to handle them And much more! All of this information will be presented to you in easy to understand, straightforward steps. For anyone starting out, this is your best option to learn SQL in a quick period of time. Try it out for yourself. You won't be disappointed. Now it's time for you to start your journey into SQL programming! Click on the Buy Now button above and get started today! I look forward to hearing about your success!

## **[Practical SQL](http://beenews.com/cgi-bin/pdf.php?article=sql%20the%20comprehensive%20beginner%20s%20guide%20to%20learn%20sql%20with%20practical%20examples%20pdf&code=46eb26405c520e7b665151e025c527e6)**

Learn SQL Server Reporting Services and become current with the 2016 edition. Develop interactive, dynamic reports that combine graphs, charts, and tabular data into attractive dashboards and reports to delight business analysts and other users of corporate data. Deliver mobile reports to anywhere and any device. Build vital knowledge of Reporting Services at a time when Microsoft's dominance in business intelligence is on the rise. Beginning SQL Server Reporting Services turns novices into skilled report developers. The book begins by explaining how to set up the development environment. It then walks you through creating your first reports using the built-in wizard. After showing what is possible, the book breaks down and explains the skills needed to create reports from scratch. And not just reports! But also dashboards with charts, graphs, and maps. Each chapter builds on knowledge gained in the previous chapters with step-by-step tutorials. sql server="" reporting="" services="" is="" a="" skillset="" in="" high="" demand.="" knowing="" about="" can="" help="" everyone="" from="" seasoned="" database="" animistrators="" to="" mid-<br>life="" career="" changers="" hoping="" break="" into="" information="" techno without the built-in wizard. Build interactive features such as drill-through reports. Build dashboards full of charts, graphs, and maps. Build mobile reports. What You Will Learn Set up your development environment. Organized projects and share components among reports. Create report using a wizard. Create reports from scratch, including grouping levels, parameters, and drill through features. Build interactive dashboard with graphs, charts, and maps. Deploy and manage reports for use by others in the business. Who This Book Is For Database professionals of all experience levels who have some experience in databases and want to make the leap into business intelligence reporting. The book is an excellent choice for those needing to add Reporting Services to their current list of skills, or who are looking for a skill set that is in demand for in order to break into IT.

## **[Conquering Babel](http://beenews.com/cgi-bin/pdf.php?article=sql%20the%20comprehensive%20beginner%20s%20guide%20to%20learn%20sql%20with%20practical%20examples%20pdf&code=46eb26405c520e7b665151e025c527e6)**

The World is changing rapidly and technology is at the very center of it. Technology is affecting our present. Technology drives and shapes our future. What better way to be part of that driving force than to learn the beating heart of all these computers and application? Coding. The Coding Languages for Absolute Beginners series aims to be The go-to-guide for beginners to get started on programming and learn the coding skills you need to build the technology and drive the future you want. And the best part about it, you'll learn from scratch not just 1, 2, 3 but 6 Programming Languages!In this series, you'll learn the basics, techniques and best practices for the following coding languages: Arduino C++ C# Powershell Python SQL This comprehensive beginners guide to these 6 Programming Languages gives you everything you need to know to get started on coding, and much much more! Before you know it, you'll start seeing results on screen and your on your way to mastering any, if not all, of these programming languages! Start your coding journey now!

## **[SQL](http://beenews.com/cgi-bin/pdf.php?article=sql%20the%20comprehensive%20beginner%20s%20guide%20to%20learn%20sql%20with%20practical%20examples%20pdf&code=46eb26405c520e7b665151e025c527e6)**

If you thought that storage and retrieval of data are challenging, especially when huge, then this is the book you have been waiting for. The book SQL is crucial for quiding you one how to maneuver through different tables within a given database. Inside this book, you will find an introductory of how to get started with SQL, which is Structured Query Language, created and designed to help in the storage of data in the form of tables. Learning about SQL begins with understanding a brief history and a precise definition of what it entails. SQL is a form of computer programming language but encompasses standard concepts suitable for both beginners and pros. The book henceforth highlights the benefits of SQL programming and why it is essential for all computer lovers. Also, inside, you will find the different types and forms of SQL and how to go about them. As a beginner, with limited or lack of experience in SQL, this book will act as a guide to take you through each step on how to become a pro. You will find a brief introduction beginning with the basics accompanied by examples for you to understand better and in practical. Features and different statements of SQL are also included inside this book. As a way to venture deeper into SQL database systems, you will need to learn working filters crucial for IRS operations. There are different filters used, which include clauses, conditions, operators, and parentheses. As such, having this book plays a role in guiding beginners on how to go about learning SQL programming at a go. Like all programming languages, SQL also uses commands crucial for running instructions for different operations within the system. As such, inside is a detailed overview of basic commands as well as the functions used to run each query. That aside, having a general knowledge is often not beneficial unless put into practice. In this case, you have to practice put creating SQL database systems and tables as well as going ahead and inserting data into each field. Therefore, the book provides a step by step guide on how to create your first database and table while going forward and having your information saved in the system. The tutorial begins with the use of the SQL server management studio from the installation to the querying of data. Also included is the use of a command-line to go about writing instructions from creating an SQL database, table to the feeding of datasets, among other queries. Inside You Will Find: \* Benefits of working with databases especially for handling data in the form of tables \*Different types of SQL queries and an overview of server and client technologies in

sharing of information \* Basic SQL programming commands and the functions used to execute various queries within the database system \* A stepby-step guide on how to create your first database and table using both the command line and the database system studio \* And much more If you want to get all of the information you have been looking for SQL programming, and you want to start using that information, then simply click the buy now button on this page so that you can get started today!

## **[SQL](http://beenews.com/cgi-bin/pdf.php?article=sql%20the%20comprehensive%20beginner%20s%20guide%20to%20learn%20sql%20with%20practical%20examples%20pdf&code=46eb26405c520e7b665151e025c527e6)**

A guide to SQL covers such topics as retrieving records, metadata queries, working with strings, data arithmetic, date manipulation, reporting and warehousing, and hierarchical queries.

## **[SQL](http://beenews.com/cgi-bin/pdf.php?article=sql%20the%20comprehensive%20beginner%20s%20guide%20to%20learn%20sql%20with%20practical%20examples%20pdf&code=46eb26405c520e7b665151e025c527e6)**

Transform Yourself Into Every Employer's Dream With This Guide on SQL Programming! Statistics show that the majority of jobs that deal with data science and databases require the knowledge of Structured Query Language or SQL. Perhaps the best indicator of the importance of SQL is the fact that it's being used by most of the giants in the business world, such as Google, Facebook, Netflix, Amazon, and many others. Simply put, SQL is everywhere. If you want to be a competitive individual in the job market, or you want your business to thrive, you need to familiarize yourself with this programming language. A great way to start is with this comprehensive guide on SQL Computer programming. While its main goal is to introduce beginners to the SQL world, this book will come in handy for the advanced users as well. It's incredibly detailed, easy to understand, and you'll be able to use what you've learned in real, everyday life. Here's what you'll master with this book: Creating databases Database backup and recovery Writing SQL codes Various data types for different databases Using constraints and SQL Aliases Database normalization for maintaining data integrity Using tools such as SQL Server Express SQL Syntax or various language elements and commands How to protect your work from database hackers Tips for fine-tuning and optimizing your databases And much more! Even though SQL is considered old (it's been around from 1997), it's still used on a large scale in almost every industry, company or business. There's simply no avoiding it. The Internet offers a massive amount of books, courses, and instruction manuals on the subject, but the problem with most of them is that they provide mainly theoretical knowledge. This guide, on the other hand, will train you for using SQL, writing codes, creating databases, and protecting your data. If you want to get hired, start a business or upgrade your current one, Scroll up, click on "Buy Now with 1-Click", and Get Your Copy Now!

#### **[Programming for Beginners](http://beenews.com/cgi-bin/pdf.php?article=sql%20the%20comprehensive%20beginner%20s%20guide%20to%20learn%20sql%20with%20practical%20examples%20pdf&code=46eb26405c520e7b665151e025c527e6)**

A guide for users and designers of database systems. Outlines the inherent problems in the study, design, and implementation, and examines the background issues of priorities, administrative prerequisites, design concepts, database management systems, protocols, security, communication processes, and interactivity. Gives advice on developing corporate databases and management sytems. Non- technical, user-oriented text. No bibliography. Date provides a comprehensive treatment of standard SQL, with many worked examples while discussing some of the implications of the standard. Annotation copyrighted by Book News, Inc., Portland, OR

#### **[SQL](http://beenews.com/cgi-bin/pdf.php?article=sql%20the%20comprehensive%20beginner%20s%20guide%20to%20learn%20sql%20with%20practical%20examples%20pdf&code=46eb26405c520e7b665151e025c527e6)**

"THE BEST SQL BOOK FOR BEGINNERS IN 2020 - HANDS DOWN!" \*INCLUDES FREE ACCESS TO A SAMPLE DATABASE, SQL BROWSER APP, COMPREHENSION QUIZES & SEVERAL OTHER DIGITAL RESOURCES!\*\*| #1 NEW RELEASE & #1 BEST SELLER |\* Not sure how to prepare for the data-driven future?This book shows you EXACTLY what you need to know to successfully use the SQL programming language to enhance your career! Are you a developer who wants to expand your mastery to database management?Then you NEED this book. Buy now and start reading today! Are you a project manager who needs to better understand your development team's needs? A decision maker who needs to make deeper data-driven analysis?Everything you need to know is included in these pages! The ubiquity of big data means that now more than ever there is a burning need to warehouse, access, and understand the contents of massive databases quickly and efficiently. That's where SQL comes in. SQL is the workhorse programming language that forms the backbone of modern data management and interpretation. Any database management professional will tell you that despite trendy data management languages that come and go, SQL remains the most widely used and most reliable to date, with no signs of stopping. In this comprehensive guide, experienced mentor and SQL expert Walter Shields draws on his considerable knowledge to make the topic of relational database management accessible, easy to understand, and highly actionable. SQL QuickStart Guide is ideal for those seeking to increase their job prospects and enhance their careers, for developers looking to expand their programming capabilities, or for anyone who wants to take advantage of our inevitably data-driven future—even with no prior coding experience! SQL QuickStart Guide Is For: - Professionals looking to augment their job skills in preparation for a data-driven future - Job seekers who want to pad their skills and resume for a durable employability edge - Beginners with zero prior experienceManagers, decision makers, and business owners looking to manage data-driven business insights - Developers looking to expand their mastery beyond the full stackAnyone who wants to be better prepared for our data-driven future! In SQL QuickStart Guide You'll Discover: - The basic structure of databases—what they are, how they work, and how to successfully navigate them - How to use SQL to retrieve and understand data no matter the scale of a database (aided by numerous images and examples) - The mostimportant SQL queries, along with how and when to use them for best effect - Professional applications of SQL and how to "sell" your new SQL skills to your employer, along with other career-enhancing considerations \*LIFETIME ACCESS TO FREE RESOURCES & BUSINESS SUPPORT\* Each book comes with free lifetime access to tons of exclusive online resources to help you become a better business owner such as workbooks, cheat sheets and reference guides. You also receive lifetime access to our online coaching community to help you achieve all of your financial goals! \*GIVING BACK\* ClydeBank Media proudly supports the non-profit AdoptAClassroom whose mission is to advance equity in K-12 education by supplementing dwindling school funding for vital classroom materials and resources.\*

## **[SQL Queries for Mere Mortals](http://beenews.com/cgi-bin/pdf.php?article=sql%20the%20comprehensive%20beginner%20s%20guide%20to%20learn%20sql%20with%20practical%20examples%20pdf&code=46eb26405c520e7b665151e025c527e6)**

Do you want to start learning SQL? Are you someone who has never tried this before and are completely new to the subject? If you are, don't worry. This book is perfect for you! SQL, or Structured Query Language, is a language used by Relational Database Management Systems for querying databases and involves many different operations such as information retrieval, updating, deletion and much more. Inside this book, SQL: The Complete Beginner's Guide to Learning SQL, we will guide you through the processes you need to know all the basics about SQL, including: Setting up The basic concepts Datatypes and operators Databases Tables General concepts And more With this book, which is specifically targeted at complete beginners to this sort of learning, you will quickly and readily come to understand the fundamentals of this exciting computer language and soon be proficient in its use. Get yourself a copy of The Complete Beginner's Guide to Learning SQL, take a step towards a greater understanding of this powerful tool and see how it can help you! Scroll Up and Get Your Copy Now!

## **[SQL Cookbook](http://beenews.com/cgi-bin/pdf.php?article=sql%20the%20comprehensive%20beginner%20s%20guide%20to%20learn%20sql%20with%20practical%20examples%20pdf&code=46eb26405c520e7b665151e025c527e6)**

"Master every business SQL skill you need! Grouping, totaling, summaries, modifying databases, integrating data from multiple tables, and much more! Includes video introduction, 2+ hours of expert audio commentary, 200+ animated figures, 100+ self review questions, 100+ exercises, searching, hyperlinking, and more."--Container.

## **[Data Analytics](http://beenews.com/cgi-bin/pdf.php?article=sql%20the%20comprehensive%20beginner%20s%20guide%20to%20learn%20sql%20with%20practical%20examples%20pdf&code=46eb26405c520e7b665151e025c527e6)**

You Are About To Learn How To Use SQL Programming Language Like A Pro Even If You've Never Used It Before! With so many programming languages out there, it is easy to feel overwhelmed on which programming language to learn next. Let me help you make that decision. Every website, computer system or web application relies on data and will have a database. This means learning about these is without doubt an invaluable skill that you MUST learn. That's where SQL comes in to take your ability to make sense of data from zero to levels you've never thought possible So if you've been hearing about data, databases and SQL but couldn't make out what they all stand for, why they are important and what they do, this book is for you.It is a complete guide to SQL. Say goodbye to the fragmented, and incomplete online tutorials that you've found that don't walk you by the hand to get an insider look into SQL. And even if you've just found a job that requires you to learn SQL, you will find this book handy in getting you to start using SQL as if you've known it for years! If you don't have the time and money to waste learning SQL in a formal class setting or in online courses, this book will be sufficient to get you to understand SQL to a level where you can use it effectively at a beginner, intermediate and advanced level. In it, you will: Get a comprehensive understanding of databases, including the different types of databases, their pros and cons so that you have a good understanding of where SQL comes in Get an insider understanding of relational database management system Understand how to set up one of the leading database management systems Understand SQL syntax like the pros do Gather a comprehensive understanding of various data types in SQL Understand SQL operators comprehensively Know how to work with SQL databases effectively to make them do whatever you want Know how to make use of SQL tables effectively Get an insider understanding of SQL SELECT Query Clearly understand SQL clauses Clearly understand how to order SQL database contents Learn the craft of SQL injections Find several exercises to help you practice what you've learned And much more! The book takes a 'straight to the point' approach. It doesn't beat around the bush in covering important concepts so you can be sure to learn SQL in as little as a day or two to start coding immediately you put this book down. Of course, you may need to refer to it here and there when getting started as it takes a systematic approach. The book has a well thought out flow to help you follow through everything from start to finish and is completely beginner friendly, breaking down complex concepts in a clear manner to ensure you understand SQL even if you've never coded before! Don't wait any longer. Click Buy Now in 1-Click or Buy Now at the top of this page to get started!

#### **[SQL for Beginners](http://beenews.com/cgi-bin/pdf.php?article=sql%20the%20comprehensive%20beginner%20s%20guide%20to%20learn%20sql%20with%20practical%20examples%20pdf&code=46eb26405c520e7b665151e025c527e6)**

For all the buzz about trendy IT techniques, data processing is still at the core of our systems, especially now that enterprises all over the world are confronted with exploding volumes of data. Database performance has become a major headache, and most IT departments believe that developers should provide simple SQL code to solve immediate problems and let DBAs tune any "bad SQL" later. In The Art of SQL, author and SQL expert Stephane Faroult argues that this "safe approach" only leads to disaster. His insightful book, named after Art of War by Sun Tzu, contends that writing quick inefficient code is sweeping the dirt under the rug. SQL code may run for 5 to 10 years, surviving several major releases of the database management system and on several generations of hardware. The code must be fast and sound from the start, and that requires a firm understanding of SQL and relational theory. The Art of SQL offers best practices that teach experienced SQL users to focus on strategy rather than specifics. Faroult's approach takes a page from Sun Tzu's classic treatise by viewing database design as a military campaign. You need knowledge, skills, and talent. Talent can't be taught, but every strategist from Sun Tzu to modern-day generals believed that it can be nurtured through the experience of others. They passed on their experience acquired in the field through basic principles that served as guiding stars amid the sound and fury of battle. This is what Faroult does with SQL. Like a successful battle plan, good architectural choices are based on contingencies. What if the volume of this or that table increases unexpectedly? What if, following a merger, the number of users doubles? What if you want to keep several years of data online? Faroult's way of looking at SQL performance may be unconventional and unique, but he's deadly serious about writing good SQL and using SQL well. The Art of SQL is not a cookbook, listing problems and giving recipes. The aim is to get you-and your manager-to raise good questions.

#### **[Understanding the New SQL](http://beenews.com/cgi-bin/pdf.php?article=sql%20the%20comprehensive%20beginner%20s%20guide%20to%20learn%20sql%20with%20practical%20examples%20pdf&code=46eb26405c520e7b665151e025c527e6)**

Have you always been interested in the World of Programming or Cyber Security? Would you like to learn professional hacking techniques and strategies? If so, then this is perfect book for you This book Includes: SQL COMPUTER PROGRAMMING FOR BEGINNERS: The Ultimate Guide to Learn SQL Programming Basics, SQL Languages, Queries and Practice Problems, SQL Server and Database, Coding Languages for Beginners. You will learn: Basic SQL Commands SQL Functions Data Manipulation Database Administration Performing CRUD Operations The Hard-Hitting Concept Of Nested Queries And Recursive Making Your Database Secure Tables Modifying And Controlling Aggregate Functions, Delete, & Update Relationships & Join Queries Expressions Sequences & Injectionand more!!! PYTHON: The Ultimate Guide to Learn Python, the Secrets of Machine Language Learning, Data Science Analysis and Data Analytics. You will learn: Python variables Python oops concepts Python magic method The principles of algorithm design How to use your python skills Development tools The best python libraries to use with data science Lists and dictionaries How to handle unstructured data with text mining Variable scope and lifetime in python functions Future of pythonand more!!! KALI LINUX: The Complete Guide to Learn Linux for Beginners and Kali Linux, Linux System Administration and Command Line, How to Hack With Kali Linux Tools, Computer Hacking and Networking. You will learn: Ethical Hacker The Meaning Of Ethical Hacking And Types Pick Your Hat Programming Linux The Hacking Process Kali Linux Tools Malware And Cyber Attacks Virtual Private Networks To Help Attacking With Frameworks Real Examples Of How To Hack With Kali Linux Cryptography and Network Security and more!!! HACKING WITH KALI LINUX: Step by Step Guide to Learn Kali Linux for Hackers, Cybersecurity, Wireless Network Security and Penetration Testing. Your First Hack and Computer Hacking Beginners Guide. You will learn: Hacking with Kali Linux Back Door Attacks Cybersecurity Wireless Networking How to Initiate a Hack Using Kali Linux? Your First Hack Ethical Hacking and Penetration Testing Solving Level Problems Exploitation of Computer Systems How to Spoof Addressesand more!!! SCROLL UP AND CLICK THE BUY NOW BUTTON

#### **[Coding Languages for Absolute Beginners](http://beenews.com/cgi-bin/pdf.php?article=sql%20the%20comprehensive%20beginner%20s%20guide%20to%20learn%20sql%20with%20practical%20examples%20pdf&code=46eb26405c520e7b665151e025c527e6)**

55% OFF for bookstores! Do you feel that informatics is indispensable in today's increasingly digital world? Your customers never stop to use this book!

#### **[A Guide to the SQL Standard](http://beenews.com/cgi-bin/pdf.php?article=sql%20the%20comprehensive%20beginner%20s%20guide%20to%20learn%20sql%20with%20practical%20examples%20pdf&code=46eb26405c520e7b665151e025c527e6)**

Effectively query and modify data using Transact-SQL Master T-SQL fundamentals and write robust code for Microsoft SQL Server and Azure SQL Database. Itzik Ben-Gan explains key T-SQL concepts and helps you apply your knowledge with hands-on exercises. The book first introduces T-SQL's roots and underlying logic. Next, it walks you through core topics such as single-table queries, joins, subqueries, table expressions, and set operators. Then the book covers more-advanced data-query topics such as window functions, pivoting, and grouping sets. The book also explains how to modify data, work with temporal tables, and handle transactions, and provides an overview of programmable objects. Microsoft Data Platform MVP Itzik Ben-Gan shows you how to: Review core SQL concepts and its mathematical roots Create tables and enforce data integrity Perform effective single-table queries by using the SELECT statement Query multiple tables by using joins, subqueries, table expressions, and set operators Use advanced query techniques such as window functions, pivoting, and grouping sets Insert, update, delete, and merge data Use transactions in a concurrent environment Get started with programmable objects–from variables and batches to user-defined functions, stored procedures, triggers, and dynamic SQL

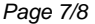

## **[SQL Practice Problems](http://beenews.com/cgi-bin/pdf.php?article=sql%20the%20comprehensive%20beginner%20s%20guide%20to%20learn%20sql%20with%20practical%20examples%20pdf&code=46eb26405c520e7b665151e025c527e6)**

Text, screenshots, review questions, and exercises provide step-by-step instructions for understanding and using SQL.

## **[Joe Celko's SQL Puzzles and Answers](http://beenews.com/cgi-bin/pdf.php?article=sql%20the%20comprehensive%20beginner%20s%20guide%20to%20learn%20sql%20with%20practical%20examples%20pdf&code=46eb26405c520e7b665151e025c527e6)**

The only book you'll ever need on SQL. The authors detail the changes in the new standard and provide a thorough guide to programming with SQL 2 for both newcomers and experienced programmers. The book is one that novice programmers should read cover to cover and experienced DBMS professionals should have as a definitive reference book for the new SQL 2 standard.

Copyright code : [9f29490ee65d756d015bcb168d661f62](/search-book/9f29490ee65d756d015bcb168d661f62)